## **Demandes**

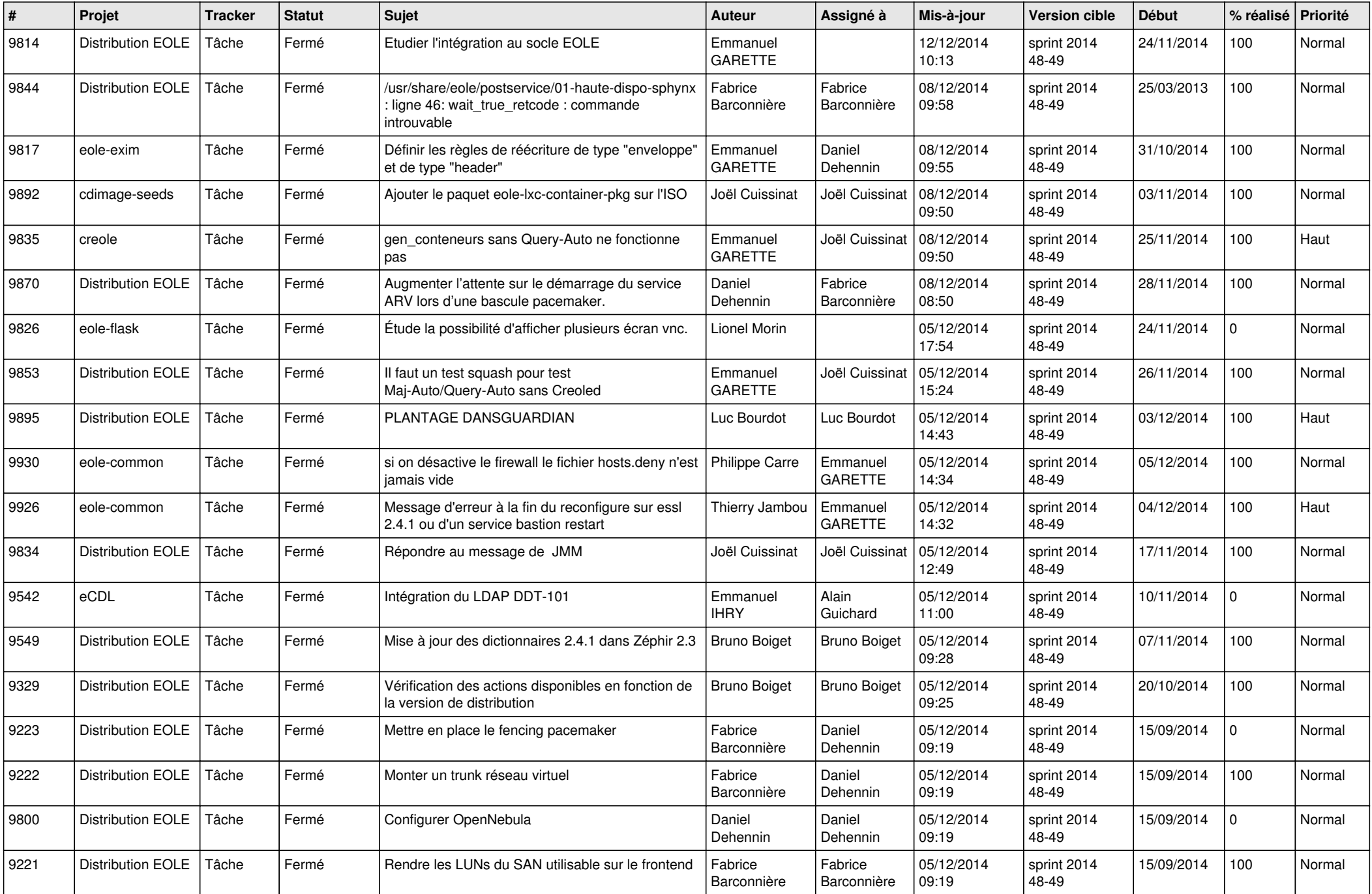

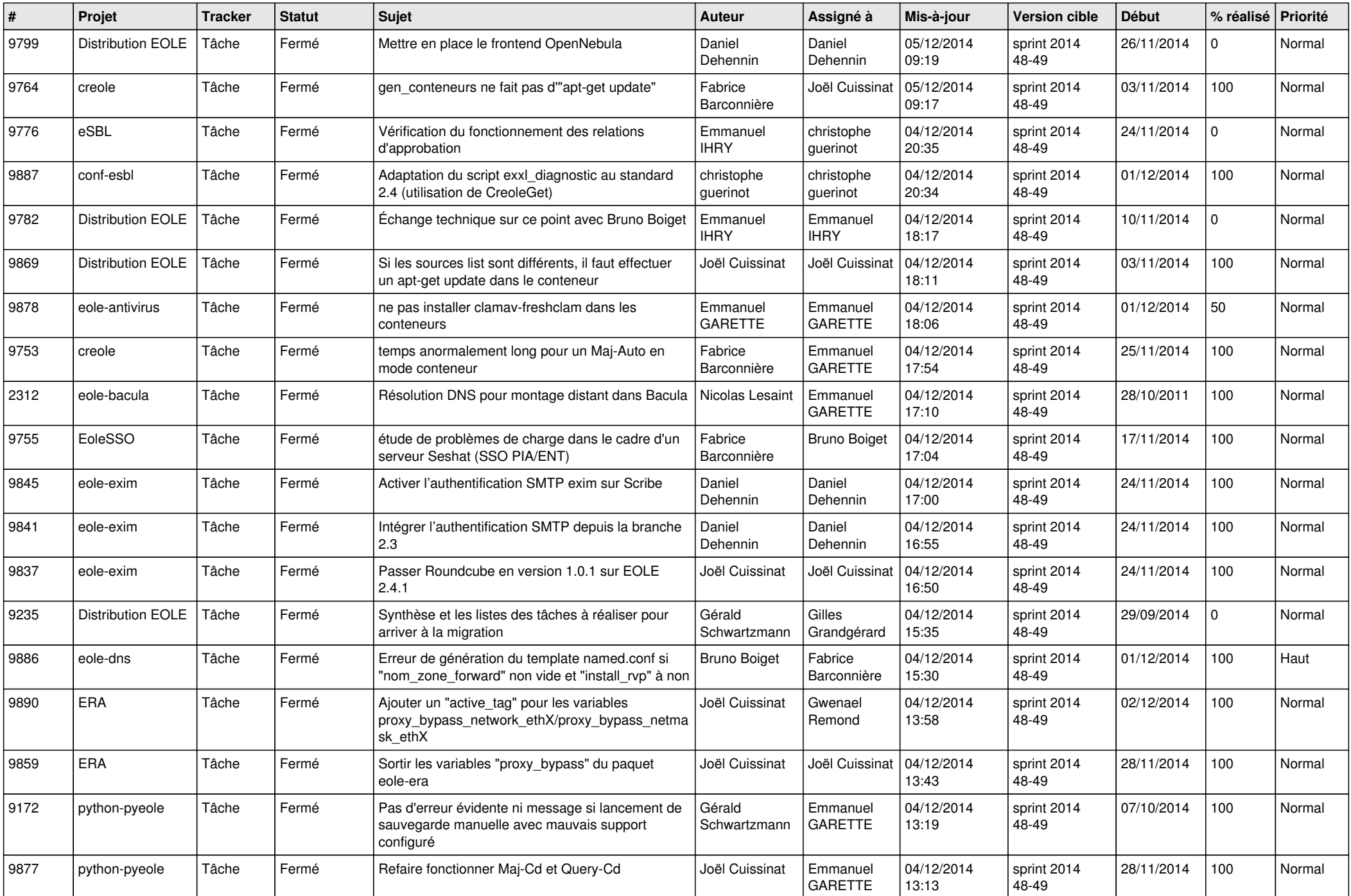

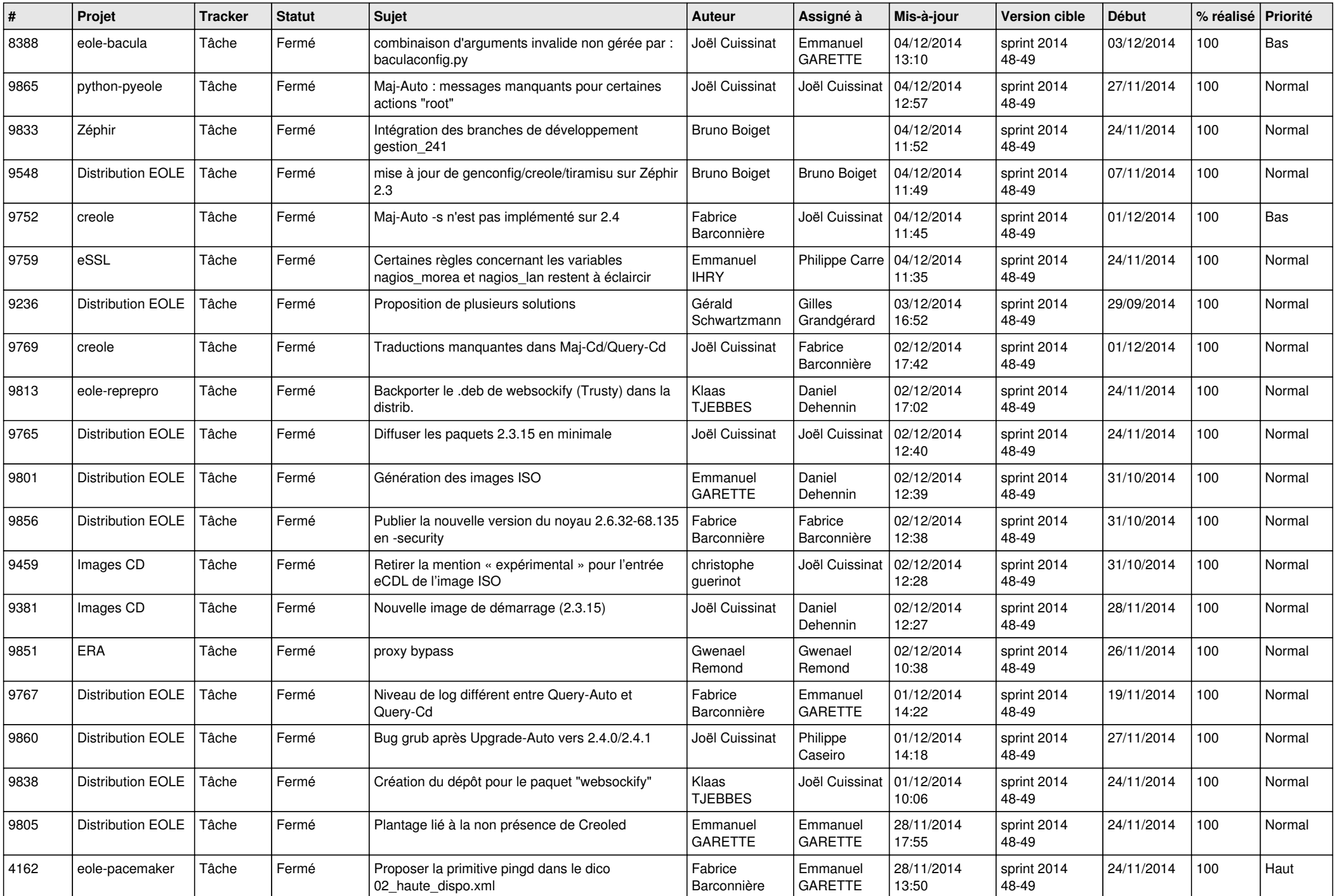

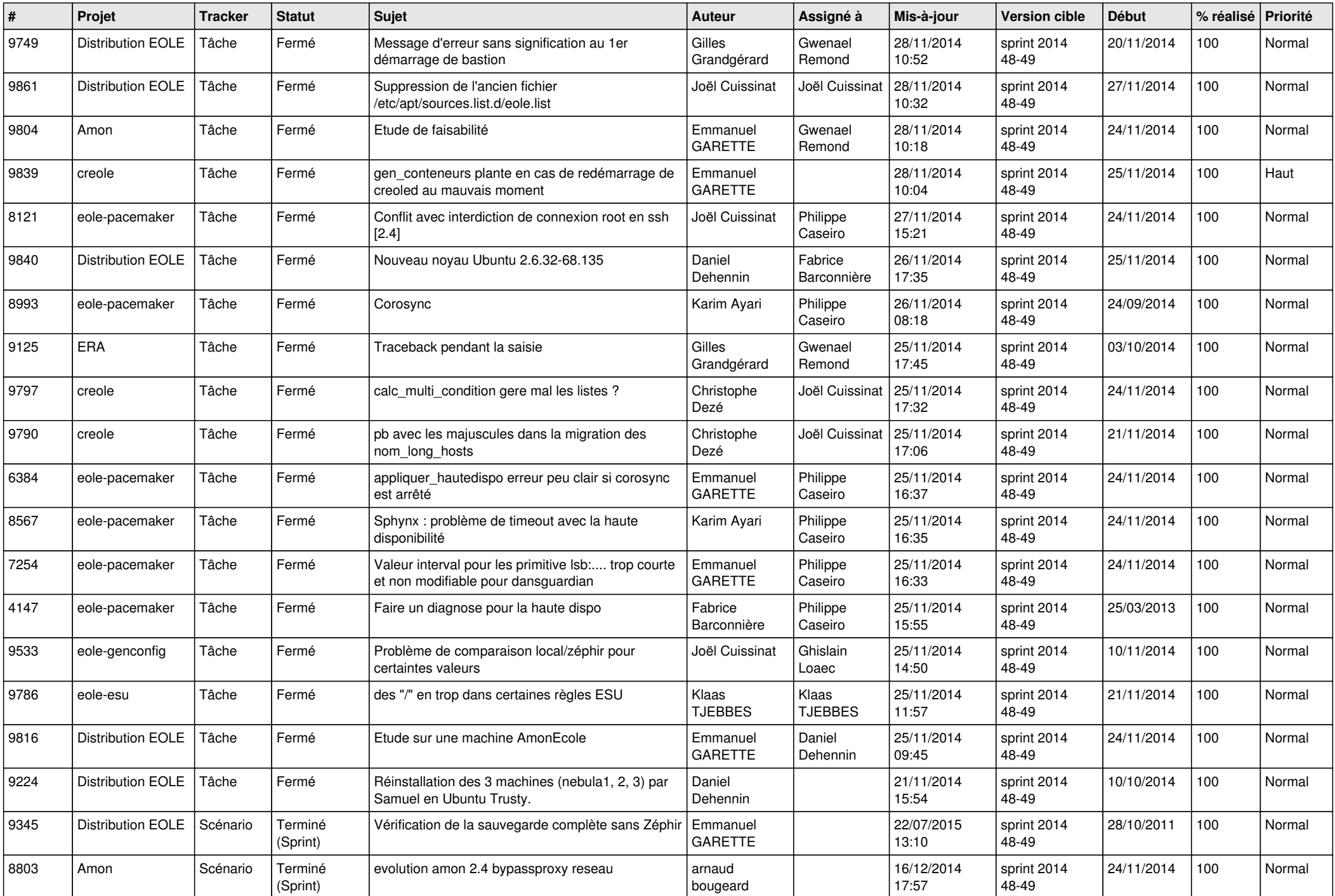

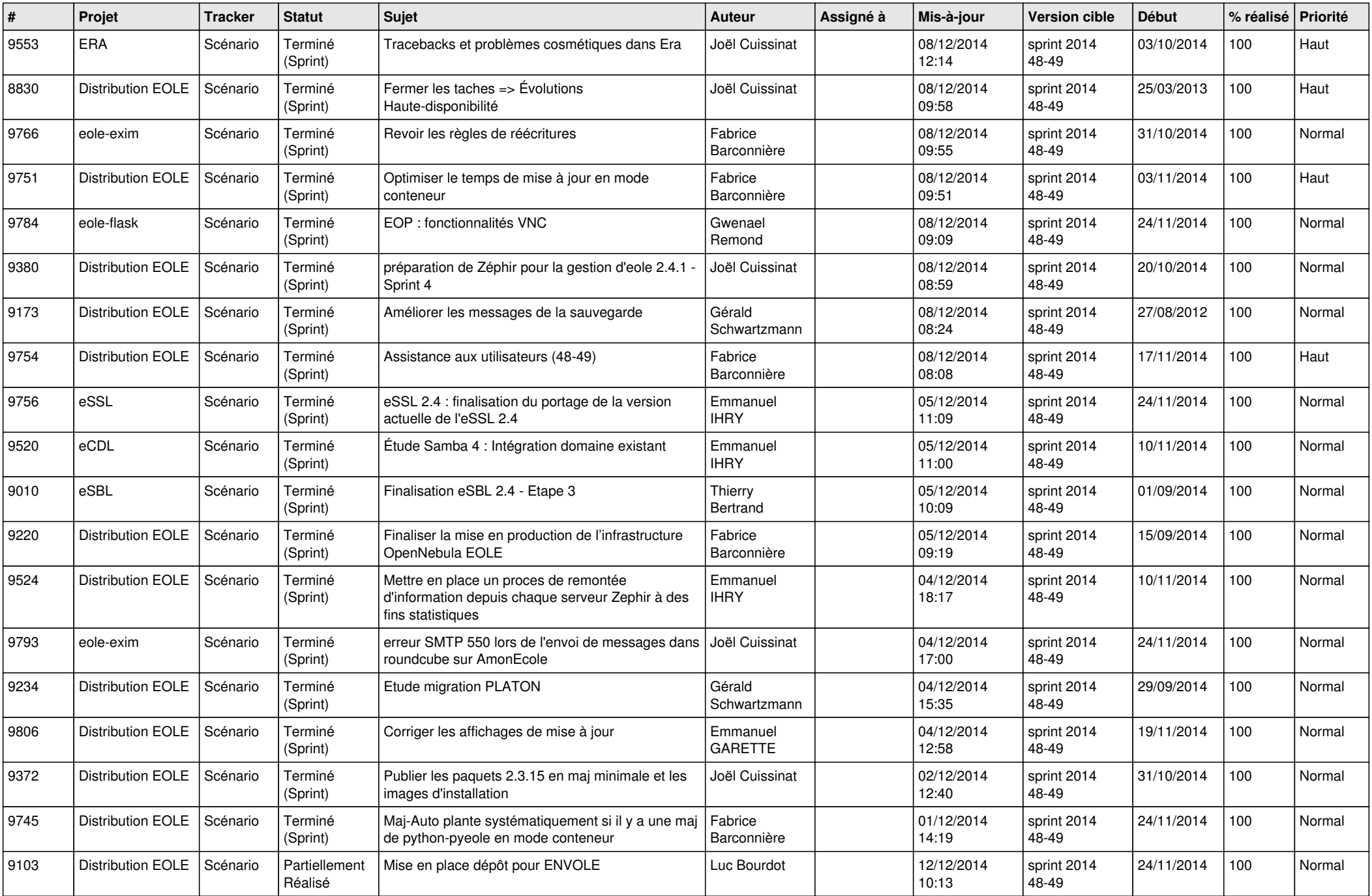

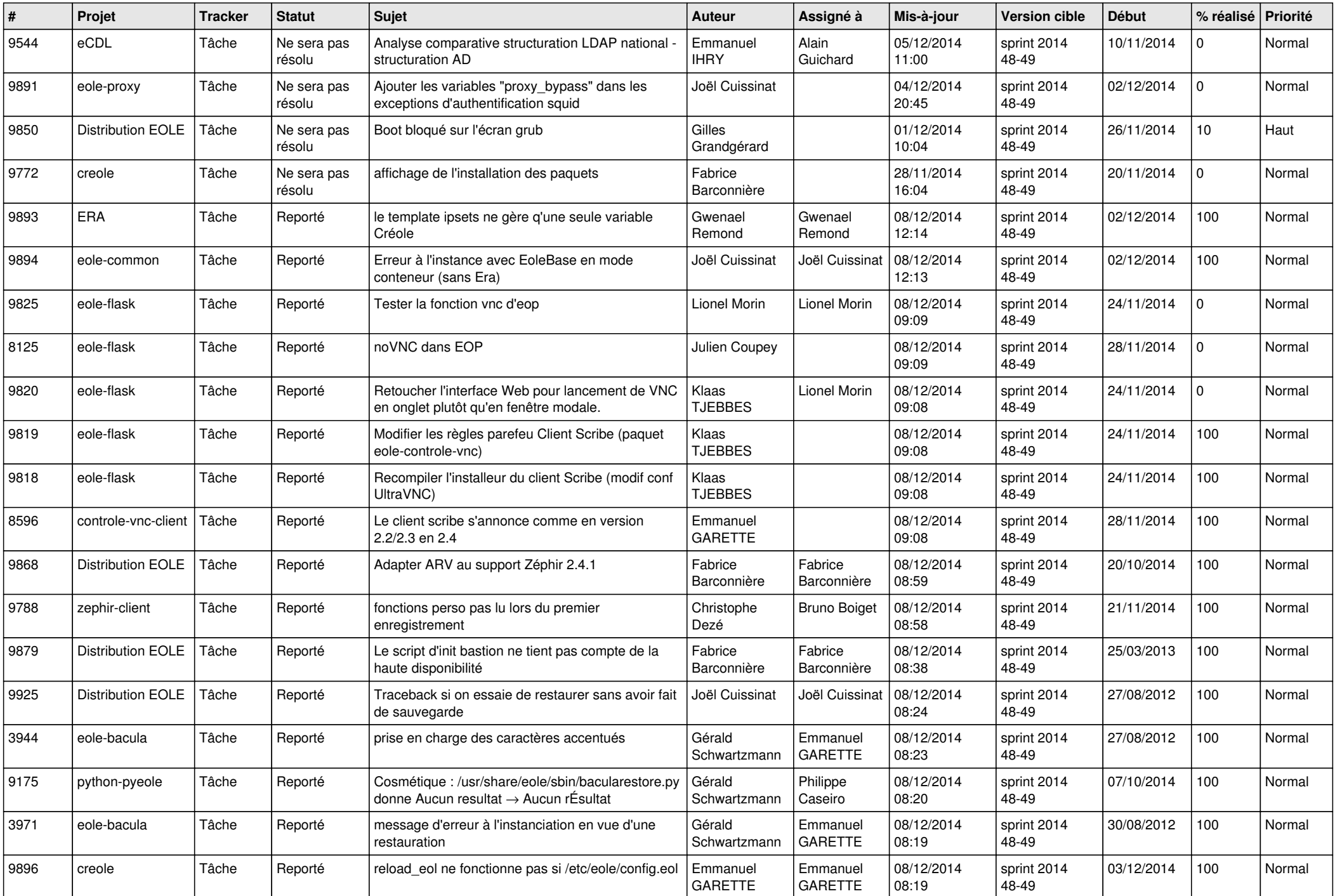

![](_page_6_Picture_560.jpeg)